# **COMPITO DI APPLICAZIONI DI INTELLIGENZA ARTIFICIALE 12 aprile 2006 (Punteggio su 30/30; Tempo 2h )**

#### **Esercizio 1 (punti 8)**

Dato il seguente training set S:

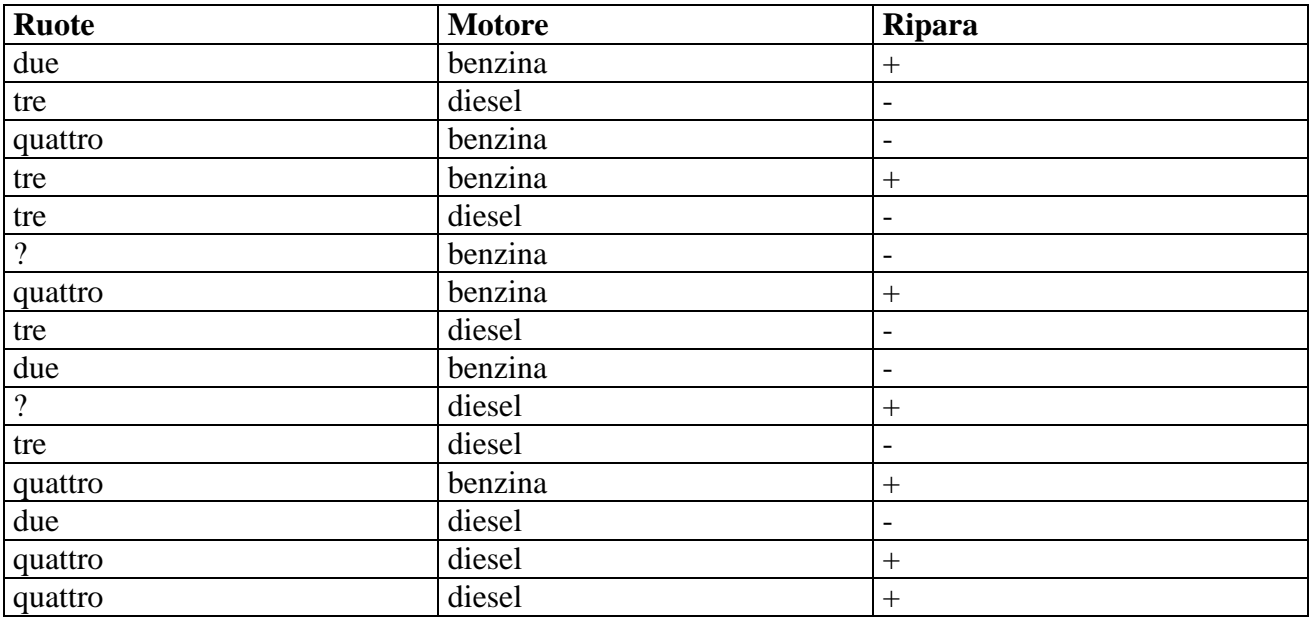

a) Si calcoli l'entropia del training set rispetto all'attributo Ripara (punti 1)

b) Si calcoli il rapporto di guadagno dei due attributi rispetto a questi esempi di training (punti 4) c) si costruisca un albero decisionale ad un solo livello per il training set dato, indicando le etichette delle foglie (numero di esempi finiti nella foglia/numero di esempi finiti nella foglia non appartenenti alla classe della foglia). (punti 1,5) d) si classifichi l'istanza: (punti 1,5)

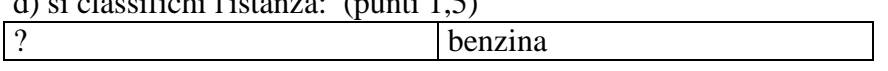

## **Esercizio 2 (punti 8)**

Un telefono cellulare è dotato di un microprocessore che può funzionare a tre diverse frequenze di clock (1, 2 e 3 MHz). Il cellulare deve eseguire la stessa sequenza di operazioni ogni TD millisecondi. Ciascuna delle operazioni da eseguire ha una durata base DB, che è la durata dell'operazione se eseguita a 1MHz (se eseguita a 2MHz la durata sarà DB/2, se eseguita a 3MHz sarà DB/3). Ciascuna delle operazioni consuma energia dalla batteria. Il consumo per un'operazione di durata *D* eseguita alla frequenza *F* è pari a *E* = (2\**F*-1)\* *D*. Si scriva un predicato CLP cell(ListaDurateBase,TD,ListaFreq)

che prende in ingresso

- ListaDurateBase: le durate base delle operazioni da svolgere,
- TD: il tempo entro cui tutte le operazioni devono essere svolte

e che fornisce in uscita la ListaFreq, che contiene le frequenze a cui devono essere svolte le varie operazioni. Il predicato deve calcolare per ogni operazione la frequenza a cui deve essere eseguita, in modo tale che tutte le operazioni vengano svolte entro il tempo TD, minimizzando l'energia consumata.

#### Esempio:

?- cell([24,30,18],F,60). Found a solution with cost 84,  $F = [1, 1, 3]$ Si supponga che il linguaggio CLP utilizzato contenga il vincolo sumlist(L,S), che vincola la variabile S ad assumere come valore la somma dei valori nella lista L.

#### **Esercizio 3 (punti 8)**

Si consideri il seguente problema: un carrello è nella posizione 'a' ed è pieno di pietre. Inoltre, vi è della ghiaia nella posizione 'b' connessa ad 'a'.

Il goal che si vuole raggiungere è che le pietre siano tutte in 'a' e che la ghiaia sia caricata nel carrello nella posizione 'b', avendo a disposizione le seguenti azioni

Scaricamento carrello **unload(Wagon,Item)**  PREC: full(Wagon, Item), in(Wagon, X) **EFFECT: empty(Wagon), in(Item,X)** 

Caricamento carrello **load(Wagon,Item) PREC:empty(Wagon), in(Wagon,X), in(Item,X) EFFECT: full(Wagon,Item), ¬in(Item,X)** 

Spostamento del carrello tra due posizioni connesse **move(Wagon,Loc1,Loc2) PREC: in(Wagon,Loc1), connected(Loc1,Loc2) EFFECT: in(Wagon,Loc2), ¬in(Wagon,Loc1),** 

```
Stato iniziale: 
in(c,a), full(c,p), connected(a,b), in(g,b)
```

```
Stato goal: in(p, a), in(c, b), full(c, g)
```
Si mostrino i passi compiuti dall'algoritmo POP per risolvere il problema. Si mostrino i causal link e le eventuali minacce.

## **Esercizio 4 (punti 6)**

Si descrivano le tecniche di risoluzione delle minacce nel partial order planning.

## **SOLUZIONE**

### **Esercizio 1:**

a) info(S)= $-7/15*log_2 7/15-8/15*log_2 8/15=0.997$ b) Per calcolare il guadagno dell'attributo Ruote non si usa l'entropia calcolata su tutto il training set ma solo sugli esempi che hanno Ruote noto (insieme F):  $info(F) = -6/13 * log_2 6/13 - 7/13 * log_2 7/13 = 0.996$  $info_{Ruote}(F)=3/13*(-1/3*log<sub>2</sub>1/3-2/3*log<sub>2</sub> 2/3)+5/13(-1/5*log<sub>2</sub> 1/5-4/5*log<sub>2</sub> 4/5)+5/13(-4/5*log<sub>2</sub> 2/3)$  $4/5-1/5*log_2 1/5 =$  $=0.231*0.918+0.385*0.722+0.385*0.722=0.768$  $gain(Ruote) = 13/15*(0.996-0.768)=0.198$  $splitinfo(Ruote) = -3/15 * log<sub>2</sub>(3/15) - 5/15 * log<sub>2</sub>(5/15) - 5/15 * log<sub>2</sub>(5/15) - 2/15 * log<sub>2</sub>(2/15) = 1.909$ gainratio(Ruote) =0.198/1.909=0.104

 $\text{info}_{\text{Motore}}(S) = 7/15*(-4/7* \log_2 4/7-3/7* \log_2 3/7)+8/15*(-3/8* \log_2 3/8-5/8* \log_2 5/8)=$  $=0.467*0.985+0.533*0.954=0.968$  $gain(Motore) = 0.997 - 0.968 = 0.029$ splitinfo(Motore)=-7/15\*log<sub>2</sub>(7/15)-8/15\*log<sub>2</sub>(8/15)=0.997 gainratio(Motore) =0.029/0.997=0.029

c) L'attributo scelto per la radice dell'albero è Ruote. Le istanze avente Ruote sconosciuto vengono divise in tre parti di pesi rispettivamente  $3/13=0.231$ ,  $5/13=0.385$  e  $5/13=0.385$  che vengono mandate rispettivamente lungo i rami due, tre e quattro.

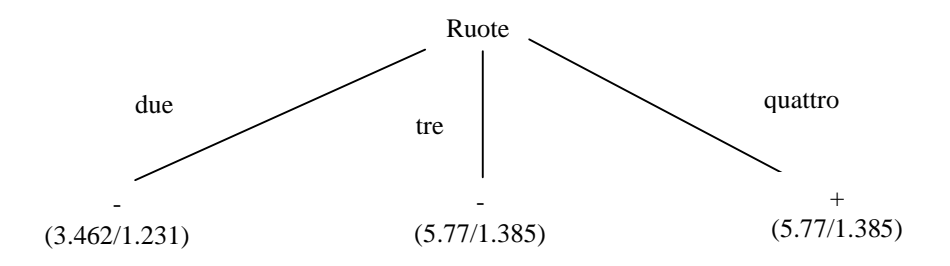

d) l'istanza viene divisa in tre parti, di peso rispettivamente 3.462/15=0.231, 5.77/15=0.385 e 5.77/15=0.385. La prima parte viene mandata lungo il ramo due e viene classificata come - con probabilità  $2.231/3.462 = 64.4\%$  e come + con probabilità 1-64.4%=35.6%. La seconda parte viene mandata lungo il ramo tre e viene classificata come - con probabilità 4.385/5.77 =76.0% e come + con probabilità 1-76.0%=24.0%. La terza parte viene mandata lungo il ramo quattro e viene classificata come + con probabilità  $4.385/5.77=76.0\%$  e come - con probabilità 1-76.0%=24.0%. Quindi in totale la classificazione dell'istanza è

+: 0.231\*35.6%+0.385\*24.0%+0.385\*76.0%=46.7%  $-: 0.231*64.4\%+0.385*76.0\%+0.385*24.0\%=53.4\%$ 

# **Esercizio 2**

```
cell(DurBase,F,Dead):- 
     length(DurBase,N), 
     length(Dur,N), 
     length(F,N), 
    F :: 1..3,
```

```
 prodotto(F,Dur,DurBase), 
     energia(F,Dur,Energy), 
     sumlist(Energy,EnergyTot), 
     sumlist(Dur,DurTot), DurTot #<= Dead, 
     minimize(labeling(F),EnergyTot). 
prodotto([],[],[]).
```

```
prodotto([B|LB],[D|LD],[P|LP]):-B*D #= P,
     prodotto(LB,LD,LP).
```

```
energia([],[],[]).
energia([F|LF],[D|LD],[E|LE]):-
   E #= (2*F-1)*D,
     energia(LF,LD,LE).
```
**Esercizio 3** 

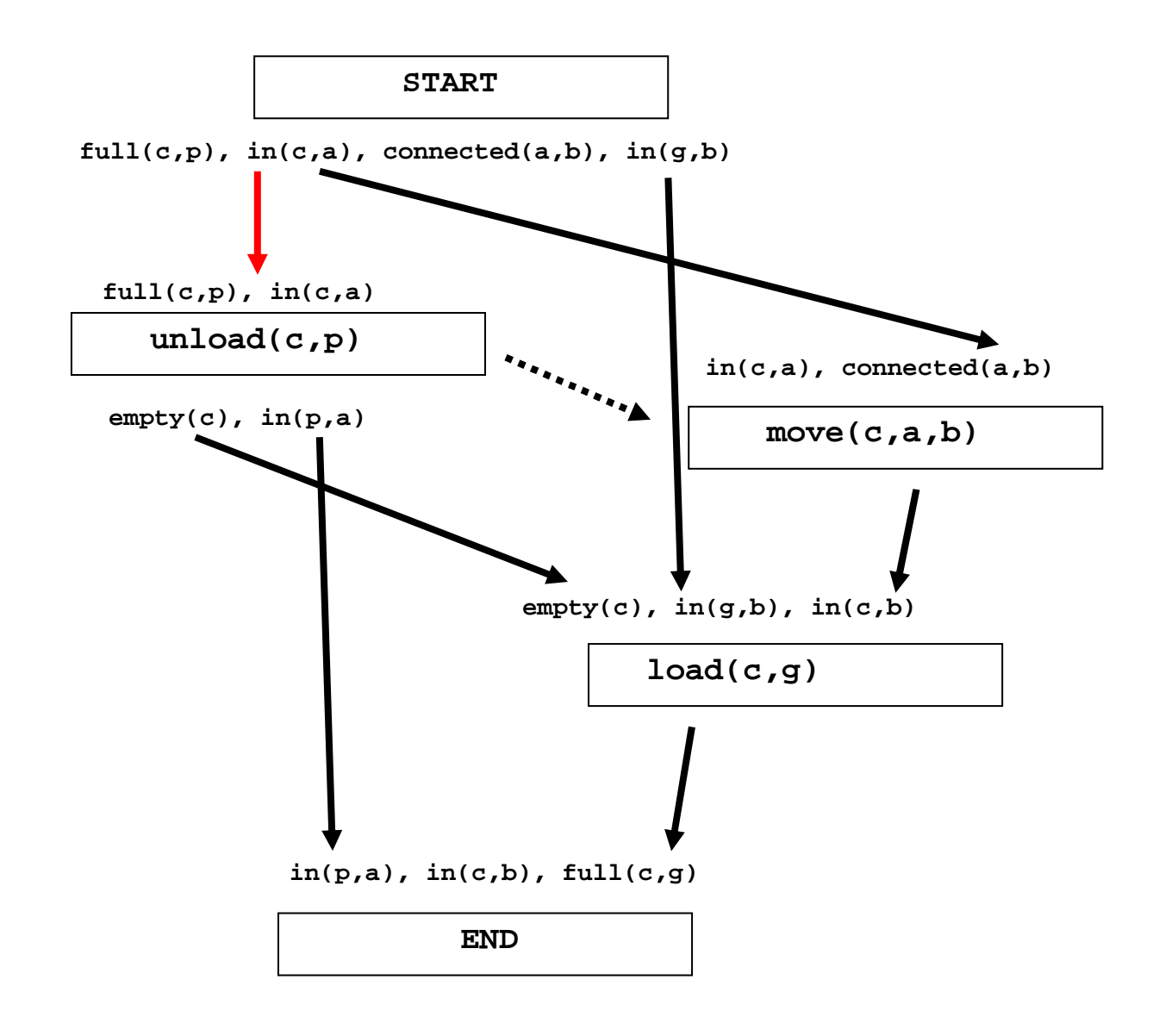

Questo piano contiene un threat: infatti il *causal link* in rosso (in(c,a)) è minacciato dagli effetti dell'azione move(c,b,a) che come effetto contiene not in(c,a).

In questo caso si può applicare la Demotion e far sì che move(c,b,a) segua unload(c,p) (vincolo di successione tratteggiato in figura).